## How to install adobe flash player on nokia lumia 800

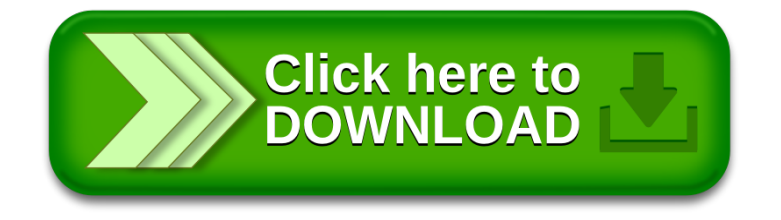